```
ibec_ProgressEx
```
This function provides some additional flags to display progress percentages and/or bars when executing scripts in console mode (IBEScript.exe). In the IBExpert GUI it works exactly as the [ibec\\_Progress](http://ibexpert.com/docu/doku.php?id=05-ibexpert-ibeblock-functions:05-27-miscellaneous-functions:ibec_progress) function.

## **Syntax**

```
 function ibec_ProgressEx(Message : string; Options : variant);
```
Currently the Options argument can accept a combination of the following constants:

```
 __poNoCRLF ($1) - no end-of-line marker (CR+LF) will be added to the end of
progress message;
```
 \_\_poReplaceLast (\$2) - last ibec\_ProgressEx output will be replaced with a new one;

## **Example 1**

```
 execute ibeblock
 as
 begin
   ibec_ProgressEx('Progress: ', __poNoCRLF);
  for i = 1 to 100 do
   begin
    s = i || ' '%';
    iOptions = _poNoCRLF;
    if (i > 1) then
      iOptions = iOptions + poReplaceLast;
     ibec_ProgressEx(s, iOptions);
     ibec_sleep(100);
   end;
  ibec ProgressEx('', 0);
 end;
```
## **Example 2**

```
 execute ibeblock
 as
 begin
   ibec_ProgressEx('Progress: ', __poNoCRLF);
  for i = 1 to 100 do
   begin
```

```
Last
update:
2023/07/05
19:29
             05-ibexpert-ibeblock-functions:05-27-miscellaneous-functions:ibec_progressex http://ibexpert.com/docu/doku.php?id=05-ibexpert-ibeblock-functions:05-27-miscellaneous-functions:ibec_progressex
```

```
if (i > 1) then
            ibec_ProgressEx('', __poNoCRLF + __poReplaceLast);
 ibec_ProgressEx('=', __poNoCRLF);
S = \begin{bmatrix} 1 & 1 & 1 \\ 1 & 1 & 1 \end{bmatrix} \begin{bmatrix} 0 & 0 \\ 0 & 1 \end{bmatrix} ibec_ProgressEx(s, __poNoCRLF);
         ibec_sleep(100);
      end;
   end;
```
From: <http://ibexpert.com/docu/>- **IBExpert**

Permanent link: **[http://ibexpert.com/docu/doku.php?id=05-ibexpert-ibeblock-functions:05-27-miscellaneous-functions:ibec\\_progressex](http://ibexpert.com/docu/doku.php?id=05-ibexpert-ibeblock-functions:05-27-miscellaneous-functions:ibec_progressex)**

Last update: **2023/07/05 19:29**

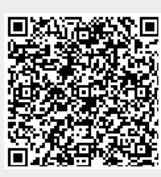